## $K$  **aspersky**

Kaspersky **EXECUTE THE TERM** HTML

Firefox <https://ff.kis.v2.scr.kaspersky-labs.com> Javascript

<https://singoro.net/note/kaspersky-insert-code/>

Settings → Additional → Network → Traffic Processing **Inject script into web traffic to interact with web pages** 

From: <http://ragi.mokuren.ne.jp/>-

Permanent link: **<http://ragi.mokuren.ne.jp/windows/injection?rev=1576502793>**

Last update: **2019/12/16**

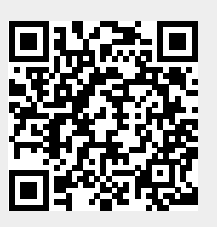